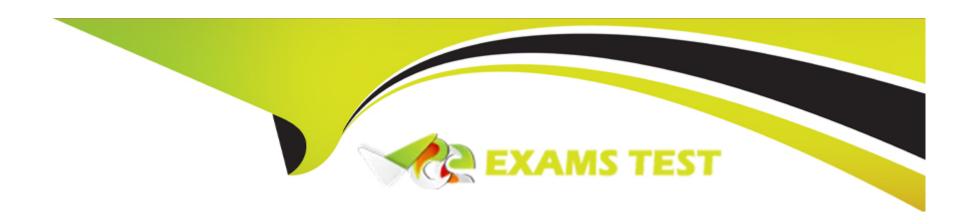

# Free Questions for HPE2-T37 by vceexamstest

Shared by Taylor on 12-12-2023

For More Free Questions and Preparation Resources

**Check the Links on Last Page** 

## **Question 1**

### **Question Type:** MultipleChoice

Which statement about the presented storage pools is true?

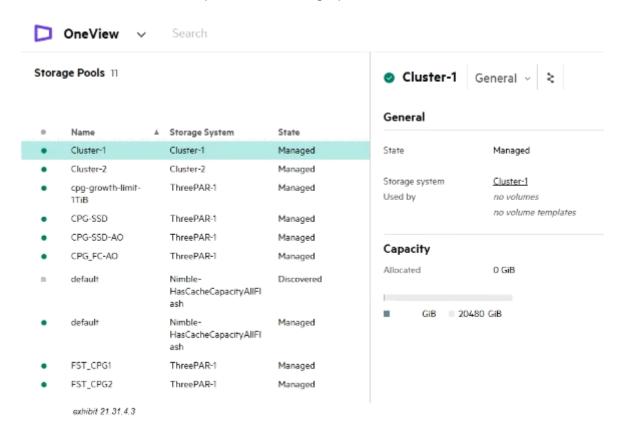

| 0 | n | ti | O           | n | S                     | • |
|---|---|----|-------------|---|-----------------------|---|
|   | M | •  | $\mathbf{}$ |   | $\mathbf{\mathbf{U}}$ |   |

- A- Storage pools in discovered state can be removed from HPE OneView.
- B- HPE OneView can be used to configure replication only between managed storage pools
- C- All storage pools from the system named ThreePAR-1 can be used for volume provisioning
- D- All storage pools in managed state have a valid HPE OneView license applied

C

## **Question 2**

**Question Type:** MultipleChoice

what is required to add a remote frame to the primary management ring?

### **Options:**

A- UUD of the remote HPE Composer

- B- Serial number of one of the remote frames
- C- Remote frame Link Module IPv6 address
- D- Request code from the primary HPE Composer

D

## **Question 3**

**Question Type:** MultipleChoice

Which operation can be performed using HPE OneView for VMware vCenter Server?

### **Options:**

- A- Remove a new node from an existing cluster
- B- Create a new VMware cluster within vCenter Server
- C- Configure VMware cluster properties tor HA and DRS
- D- Create a new distributed switch for cluster connectivity

Α

## **Question 4**

#### **Question Type:** MultipleChoice

You Just downloaded a logical enclosure support dump, but you cannot extract files from the downloaded support dump. What is a likely cause of the issue?

### **Options:**

- A- The support dump for Logical Enclosure can be analyzed only using special tool.
- B- The support dump is encrypted and cannot be unpacked
- C- The support dump does not have a valid HPE OneView certificate
- D- The backup user role must be used to extract the support dump

#### **Answer:**

Α

## **Question 5**

**Question Type:** MultipleChoice

Which statement about logical JBODs configured using KPE OneView and D3940 Storage Modules is true?

### **Options:**

- A- A logical JBOD lifecycle can be associated with a server profile lifecycle and drives can be securely erased.
- B- A logical JBOD cannot be created during server profile creation and must be prepared in advance
- C- Different types of the drives can be used within a logical JBOD as long as they have the same capacity
- D- Logical JBOD functionality must be enabled on the Enclosure Group level by a storage administrator

#### **Answer:**

В

## **Question 6**

**Question Type:** MultipleChoice

A customer wants to estimate the cost of the licenses required to manage HP Synergy and some external components When component includes an HPE OneView license for management?

### **Options:**

- A- Compute Module
- **B-** Storage Array
- **C-** Master Module
- **D-** Logical Enclosure

#### **Answer:**

Α

## **Question 7**

**Question Type:** MultipleChoice

Which connection type can be defined within a server profile for an MPE ProLiant DL server?

| Options:                                          |                                           |                      |            |  |  |
|---------------------------------------------------|-------------------------------------------|----------------------|------------|--|--|
| A- iSCSI                                          |                                           |                      |            |  |  |
| B- RoCE                                           |                                           |                      |            |  |  |
| C- FC                                             |                                           |                      |            |  |  |
| D- Ethernet                                       |                                           |                      |            |  |  |
|                                                   |                                           |                      |            |  |  |
| Answer:                                           |                                           |                      |            |  |  |
|                                                   |                                           |                      |            |  |  |
| С                                                 |                                           |                      |            |  |  |
| c<br>Question                                     | 3                                         |                      |            |  |  |
|                                                   |                                           |                      |            |  |  |
| Question  uestion Type: Mu                        |                                           | erdome Flex using HP | E OneView. |  |  |
| <b>Question</b> uestion Type: Mu  Your customer v | tipleChoice                               |                      |            |  |  |
| <b>Question</b> uestion Type: Mu  Your customer v | ItipleChoice ants to manage their HPE Sup |                      |            |  |  |
| <b>Question</b> uestion Type: Mu  Your customer v | ItipleChoice ants to manage their HPE Sup |                      |            |  |  |

- A- Baseboard Management Controller (BMC)
- B- Rack Management Controller (RMC)
- C- all nPARs created within the complex
- D- only the base chassis from the complex

Α

## **Question 9**

#### **Question Type:** MultipleChoice

You are creating a Logical Interconnect Group for a three-frame HPE Synergy solution with HPE Virtual Connect SE100Gb F32 Modules for Synergy.

In which scenario should you set redundancy for master modules to be highly available?

### **Options:**

A- When storm control or loop protection will be enabled for Virtual Connect modules

- B- When each of the frames has two Virtual Connect modules installed
- C- When each Virtual Connect module is installed in different frame
- D- When each Virtual Connect module is installed in different fabric

Α

## **Question 10**

#### **Question Type:** MultipleChoice

How will setting the Purpose field within the network definition of a server profile impact the network traffic?

### **Options:**

- A- network purpose can give higher priority for a specific type of traffic
- B- network purpose will impact the traffic only if Virtual Connect modules are used
- C- network purpose will define QoS within Logical Interconnect
- D- network purpose does not affect the behavior of the network

| Λ                | n | 0 | ۱A | /e                      | r |  |
|------------------|---|---|----|-------------------------|---|--|
| $\boldsymbol{-}$ |   | Э | ٧١ | <i>,</i> $\overline{c}$ | ш |  |

С

## **Question 11**

#### **Question Type:** MultipleChoice

Within HPE OneView you can configure SNMPv1 read community string.

What is the purpose of this feature?

### **Options:**

- A- This is an SNMP community string that will be used when traps are forwarded to a WBEM Provider
- B- This is an SNMP community string that will be used when traps are forwarded to other SNMP applications
- C- This is an SNMP community string that will be used to receive a trap's SNMP Agent
- D- This is an SNMP community string that will be used to receive traps from HPE Onboard Administrators

#### **Answer:**

C

# **Question 12**

**Question Type:** MultipleChoice

Refer to the exhibit.

### **Connections**

|  | 1                                             | e1        | Eth-1 Unta   | gged                        | Mezzanine 3:1-a   | Not bootable | 0 | × |
|--|-----------------------------------------------|-----------|--------------|-----------------------------|-------------------|--------------|---|---|
|  |                                               | Туре      |              | Ethernet                    |                   |              |   |   |
|  | MAC address<br>Requested virtual<br>functions |           | ess          | 94:40:C9:60                 | C:24:24(p)        |              |   |   |
|  |                                               |           | None         |                             |                   |              |   |   |
|  |                                               | Requested | bandwidth    | 2.5 Gb/s                    |                   |              |   |   |
|  |                                               |           | gation group | None                        |                   |              |   |   |
|  | 2                                             | f1        | FC-A Fabric  | Attach                      | Mezzanine 3:1-b   | Not bootable | 0 | > |
|  | Туре                                          |           | Fibre Chan   | nel                         |                   |              |   |   |
|  |                                               | WWPN      |              | 20:00:94:40                 | 0:c9:6c:24:26 (p) |              |   |   |
|  |                                               | WWNN      |              | 10:00:94:40:c9:6c:24:26 (p) |                   |              |   |   |
|  | MAC address                                   |           | ess.         | 94:40:C9:60                 | C:24:26 (p)       |              |   |   |
|  | Requested bandwidth                           |           |              | 2.5 Gb/s                    |                   |              |   |   |
|  | 3                                             | f2        | FC-B Fabric  | Attach                      | Mezzanine 3:2-b   | Not bootable | 0 | > |
|  |                                               | Туре      |              | Fibre Chan                  | nnel              |              |   |   |
|  | WWPN                                          |           | 20:00:94:4   | 0:c9:6c:24:27 (p)           |                   |              |   |   |
|  | WWNN MAC address Requested bandwidth          |           |              | 10:00:94:40:c9:6c:24:27 (p) |                   |              |   |   |
|  |                                               |           |              | 94:40:C9:6C:24:27 (p)       |                   |              |   |   |
|  |                                               |           |              | 2.5 Gb/s                    |                   |              |   |   |

**Add connection** 

Which statement about server connections is true?

### **Options:**

- A- LACP on downlinks is configured for Ethernet connection
- B- All connections within the server profile are using physical IDs
- C- Ethernet connection is configured to boot from PXE
- D- Storage array is connected directly to an HPE Synergy frame

#### **Answer:**

С

### To Get Premium Files for HPE2-T37 Visit

https://www.p2pexams.com/products/hpe2-t37

### **For More Free Questions Visit**

https://www.p2pexams.com/hp/pdf/hpe2-t37

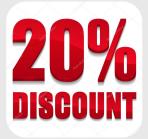